<sub>Докуме</sub>МИДНИСТЕРСТВО НАУЖИ И ВЫСШЕГО ОБРАЗОВАНИЯ РОССИЙСКОЙ ФЕДЕРАЦИИ Информация о владельце:<br>фио. *О*брадеральное государственное бюджетное образовательное учреждение высшего образования Должность: Проректор по учеб**жой ФКИСКИЙ** ГОСУДАРСТВЕННЫЙ УНИВЕРСИТЕТ СИСТЕМ УПРАВЛЕНИЯ И РАДИОЭЛЕКТРОНИКИ» (ТУСУР) ФИО: Сенченко Павел Васильевич Дата подписания: 19.10.2023 11:22:32 Уникальный программный ключ: 27e516f4c088deb62ba68945f4406e13fd454355

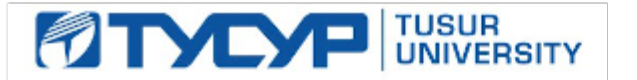

УТВЕРЖДАЮ

Проректор по учебной работе Документ подписан электронной подписью

Сертификат: a1119608-cdff-4455-b54e-5235117c185c<br>Владелец: Сенченко Павел Васильевич Действителен: с 17.09.2019 по 16.09.2024

### РАБОЧАЯ ПРОГРАММА ДИСЦИПЛИНЫ

#### **Основы электротехники и электроники**

Уровень образования: **высшее образование - бакалавриат** Направление подготовки / специальность: **15.03.04 Автоматизация технологических процессов и производств** Направленность (профиль) / специализация: **Системы автоматизации технологических процессов и производств**  Форма обучения: **очная** Факультет: **ФВС, Факультет вычислительных систем** Кафедра: **КСУП, Кафедра компьютерных систем в управлении и проектировании** Курс: **2** Семестр: **3** Учебный план набора 2020 года

Распределение рабочего времени

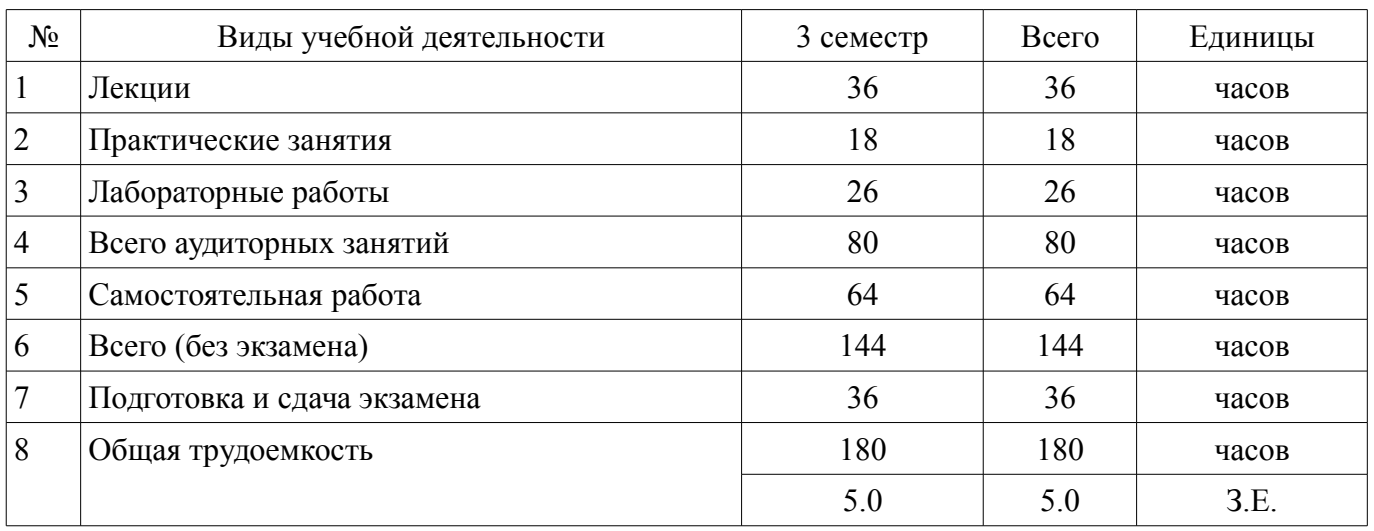

Экзамен: 3 семестр

Томск

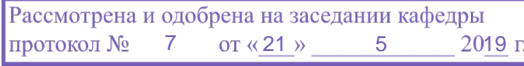

# ЛИСТ СОГЛАСОВАНИЯ

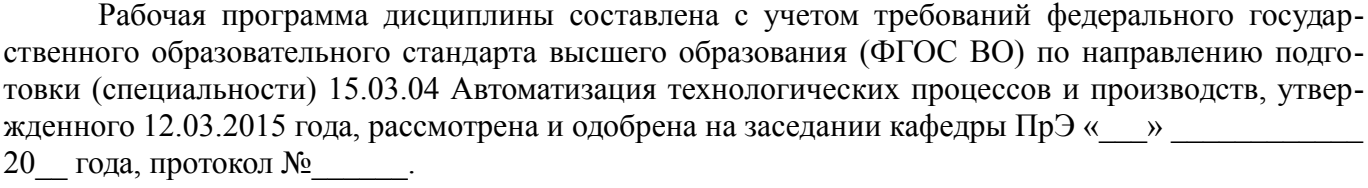

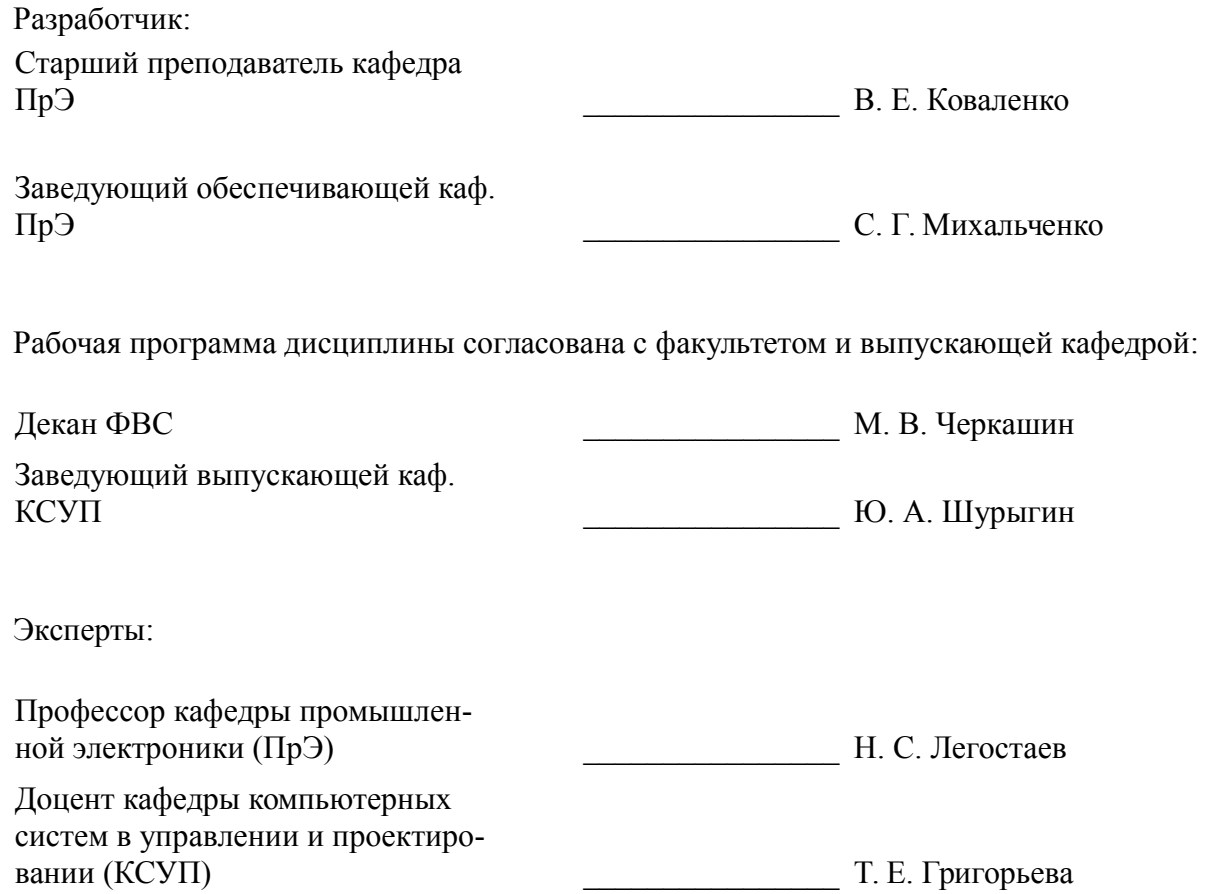

#### **1. Цели и задачи дисциплины**

#### **1.1. Цели дисциплины**

Создать у студентов основу электротехнических знаний

Для формирования способности к проведению измерений и наблюдений, составлению описания исследований, подготовке данных для составления отчетов, составлению отчета по заданию.

Для формирования способности применять аналитические, вычислительные методы для решения прикладных задач. Для формирования способности решать задачи анализа и расчета характеристик электрических цепей, научить анализировать и обосновывать полученные экспериментальным путём результаты.

#### **1.2. Задачи дисциплины**

– Способствовать созданию и развитию у студентов навыков расчёта и анализа линейных электрических цепей при различных режимах работы.

– Создать у студента способность формировать модели анализируемых цепей и протекающих в них процессов.

– Способствовать созданию у студентов знаний терминологии и символики в электротехники и электроники, навыков работы с электроизмерительными приборами.

– Ознакомить со схемами некоторых устройств электротехники и электроники.

#### **2. Место дисциплины в структуре ОПОП**

Дисциплина «Основы электротехники и электроники» (Б1.Б.03.02) относится к блоку 1 (базовая часть).

Предшествующими дисциплинами, формирующими начальные знания, являются: Математика, Физика.

Последующими дисциплинами являются: Безопасность жизнедеятельности, Метрология и технические измерения, Теория автоматического управления.

## **3. Требования к результатам освоения дисциплины**

Процесс изучения дисциплины направлен на формирование следующих компетенций:

– ОК-5 способностью к самоорганизации и самообразованию ;

– ОПК-5 способностью участвовать в разработке технической документации, связанной с профессиональной деятельностью ;

– ПК-1 способностью собирать и анализировать исходные информационные данные для проектирования технологических процессов изготовления продукции, средств и систем автоматизации, контроля, технологического оснащения, диагностики, испытаний, управления процессами, жизненным циклом продукции и ее качеством; участвовать в работах по расчету и проектированию процессов изготовления продукции и указанных средств и систем с использованием современных информационных технологий, методов и средств проектирования ;

– ПК-22 способностью участвовать: в разработке программ учебных дисциплин и курсов на основе изучения научной, технической и научно-методической литературы, а также собственных результатов исследований; в постановке и модернизации отдельных лабораторных работ и практикумов по дисциплинам профилей направления; способностью проводить отдельные виды аудиторных учебных занятий (лабораторные и практические), применять новые образовательные технологии, включая системы компьютерного и дистанционного обучения ;

В результате изучения дисциплины обучающийся должен:

– **знать** основные понятия и законы электромагнитного поля, электрические и магнитные цепи, цепи с взаимной индуктивностью, воздушного трансформатора, условные графические обозначения: полупроводниковых приборов, катушки индуктивности, конденсатора, резистора, трансформатора и др.

– **уметь** пользоваться электроизмерительными приборами для измерения параметров исследуемых цепей.

– **владеть** методами анализа цепей постоянных и переменных токов, практикой работы с электронными устройствами и измерительными приборами.

# **4. Объем дисциплины и виды учебной работы**

Общая трудоемкость дисциплины составляет 5.0 зачетных единицы и представлена в таблице 4.1.

Таблица 4.1 – Трудоемкость дисциплины

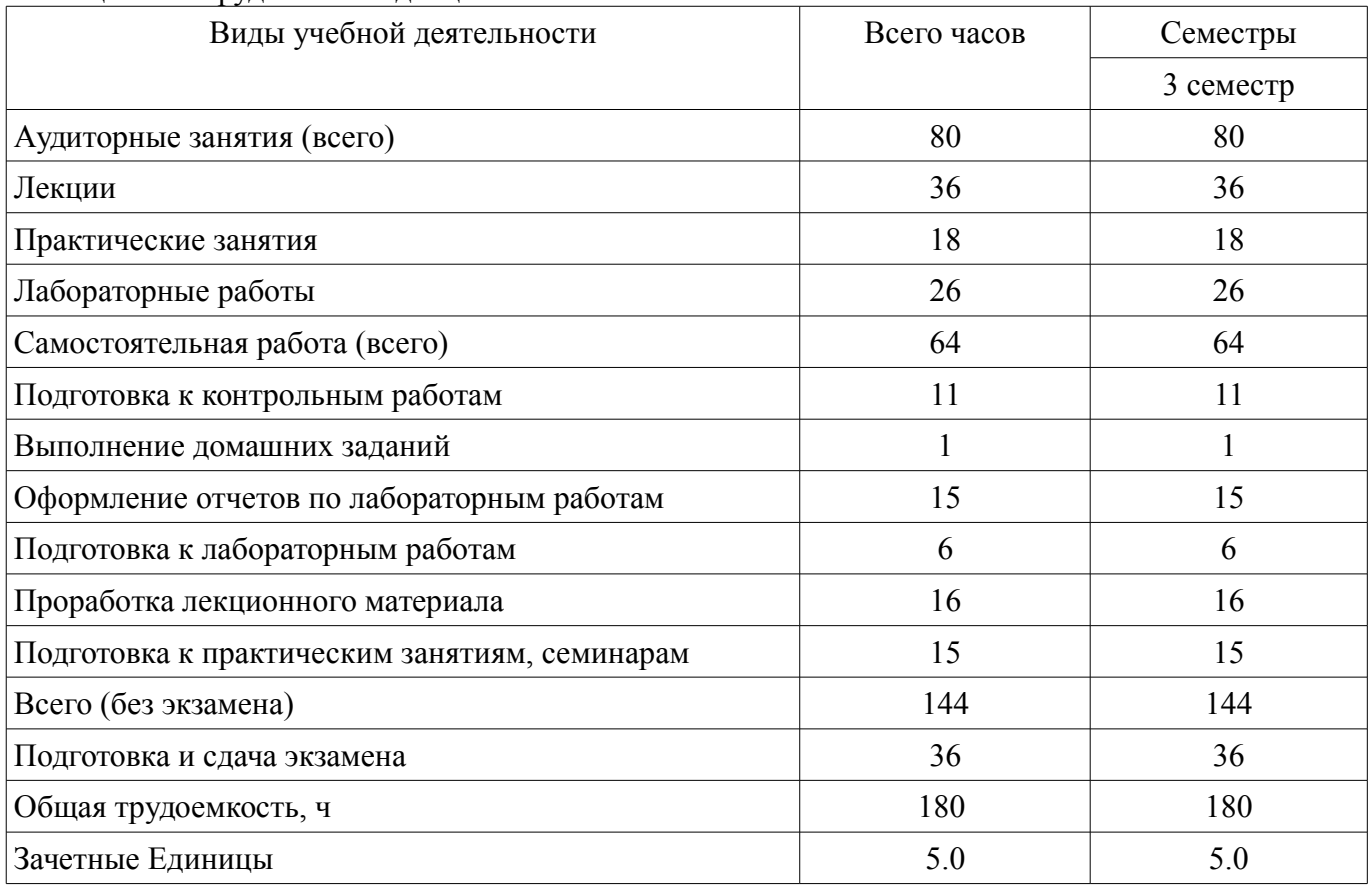

## **5. Содержание дисциплины**

## **5.1. Разделы дисциплины и виды занятий**

Разделы дисциплины и виды занятий приведены в таблице 5.1. Таблица 5.1 – Разделы дисциплины и виды занятий

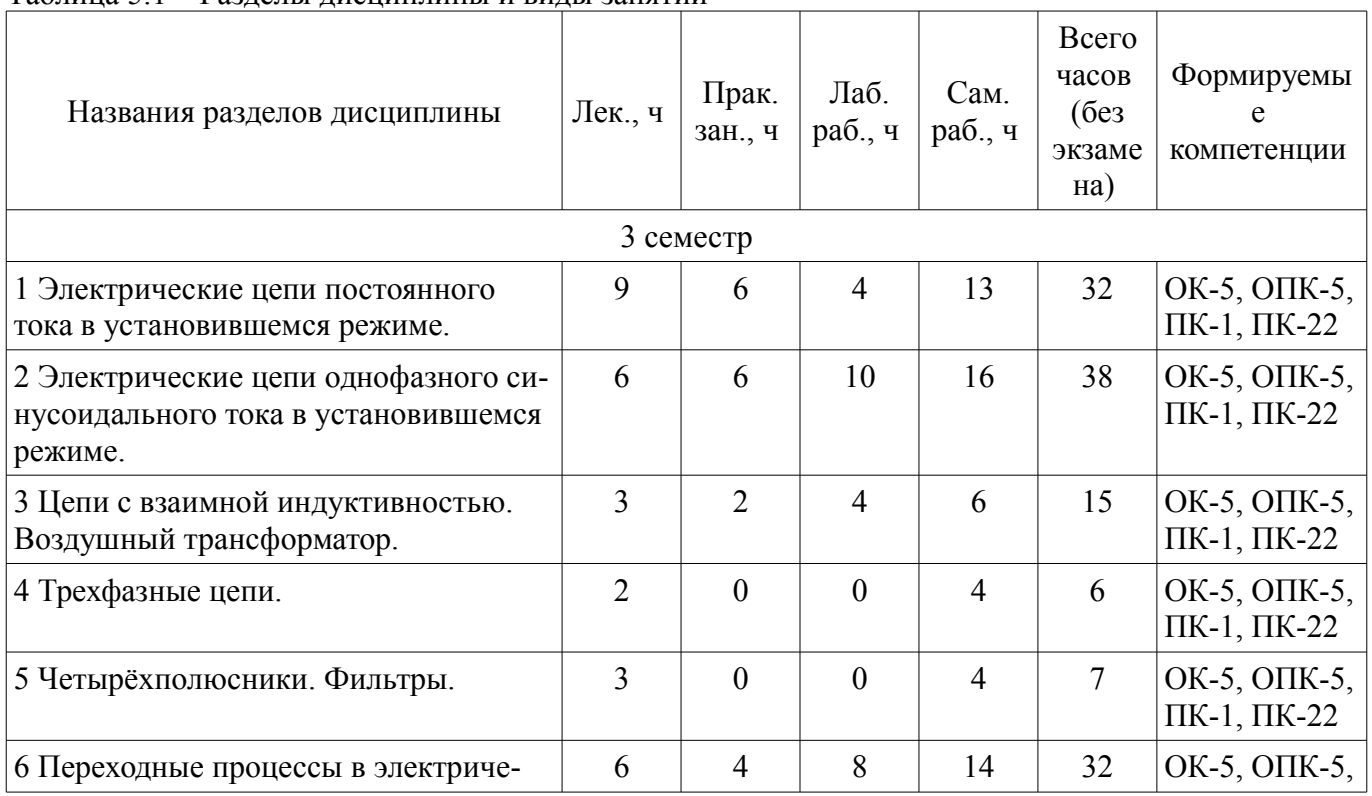

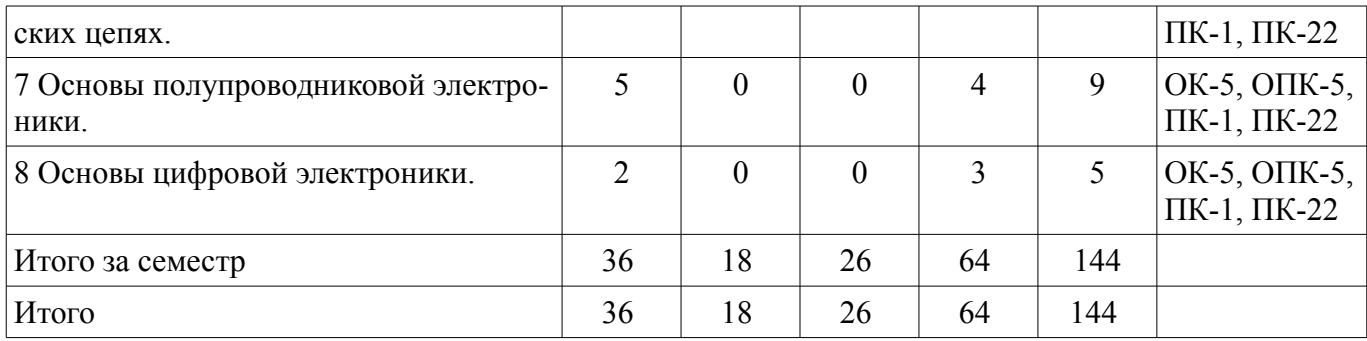

# **5.2. Содержание разделов дисциплины (по лекциям)**

Содержание разделов дисциплин (по лекциям) приведено в таблице 5.2. Таблица 5.2 – Содержание разделов дисциплин (по лекциям)

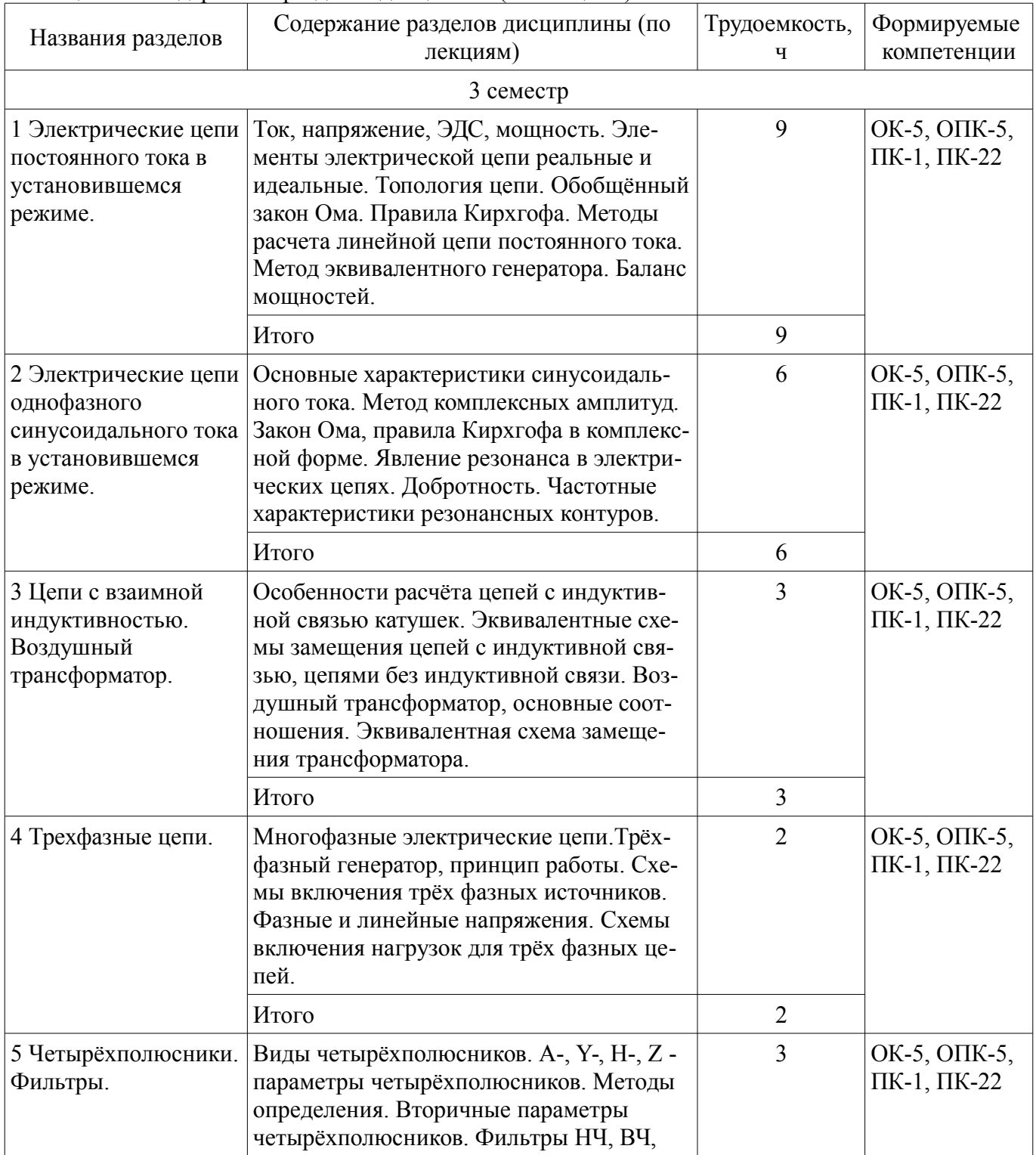

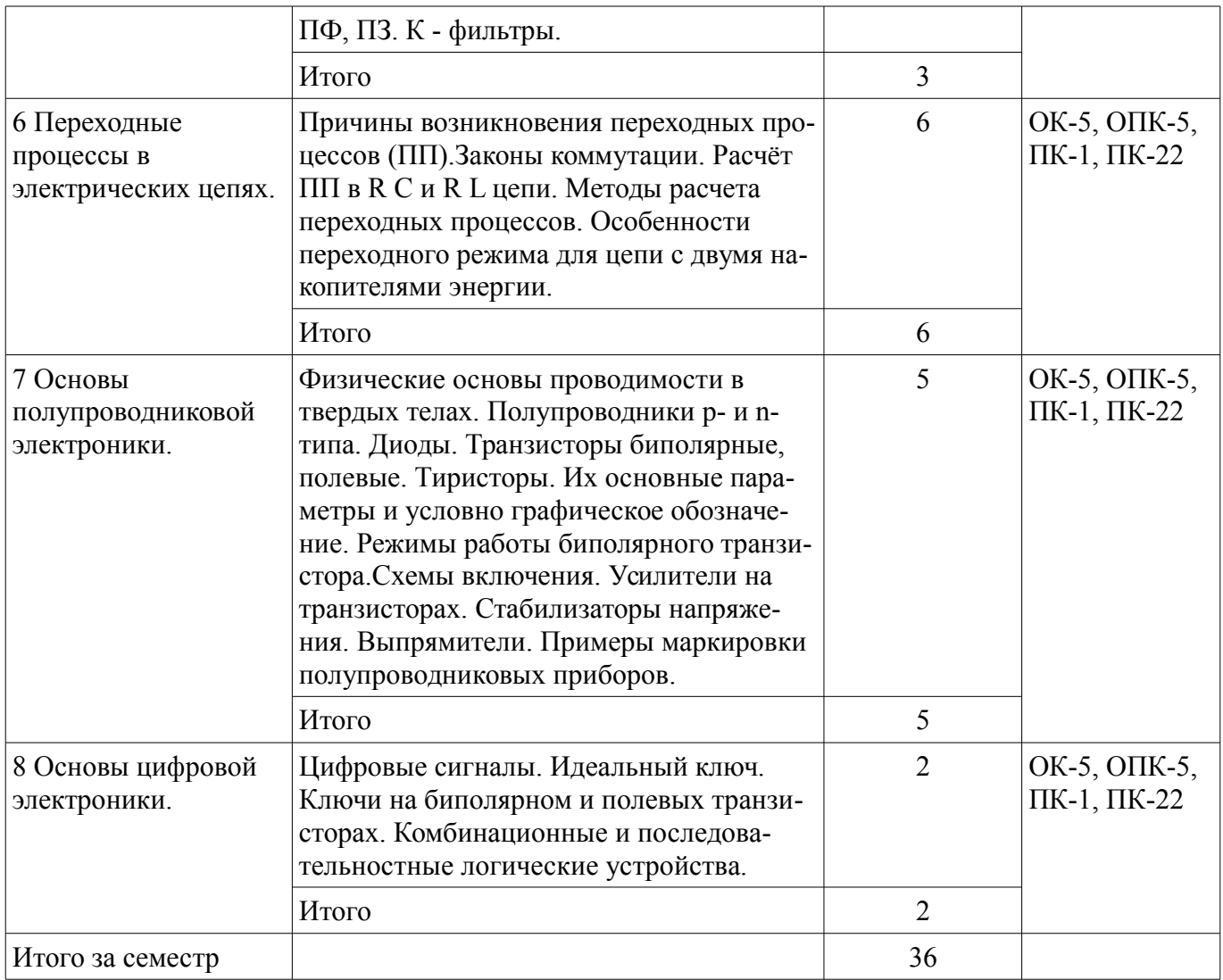

## **5.3. Разделы дисциплины и междисциплинарные связи с обеспечивающими (предыдущими) и обеспечиваемыми (последующими) дисциплинами**

Разделы дисциплины и междисциплинарные связи с обеспечивающими (предыдущими) и обеспечиваемыми (последующими) дисциплинами представлены в таблице 5.3. Таблица 5.3 – Разделы дисциплины и междисциплинарные связи

| Наименование дисциплин                  | № разделов данной дисциплины, для которых необходимо<br>изучение обеспечивающих и обеспечиваемых дисциплин |        |        |        |        |        |        |        |
|-----------------------------------------|----------------------------------------------------------------------------------------------------|--------|--------|--------|--------|--------|--------|--------|
|                                         |                                                                                                    | 2      | 3      | 4      | 5      | 6      |        | 8      |
| Предшествующие дисциплины               |                                                                                                    |        |        |        |        |        |        |        |
| 1 Математика                            | $^{+}$                                                                                                    | $^{+}$ | $^{+}$ | $^{+}$ | $+$    | $^{+}$ | $+$    | $\pm$  |
| 2 Физика                                | $+$                                                                                                    | $^{+}$ | $^{+}$ | $^{+}$ | $^{+}$ | $^{+}$ | $^{+}$ | $\! +$ |
| Последующие дисциплины                  |                                                                                                    |        |        |        |        |        |        |        |
| 1 Безопасность жизнедеятель-<br>ности   | $+$                                                                                                    | $^{+}$ | $\, +$ | $^+$   |        | $^{+}$ | ┿      |        |
| 2 Метрология и технические<br>измерения | $+$                                                                                                    | $^{+}$ | $^+$   | $^+$   | $^{+}$ | $+$    | $+$    |        |
| 3 Теория автоматического<br>управления  | $+$                                                                                                    | $^{+}$ | $^+$   |        | $^{+}$ | $\div$ |        |        |

**5.4. Соответствие компетенций, формируемых при изучении дисциплины, и видов занятий**  Соответствие компетенций, формируемых при изучении дисциплины, и видов занятий

представлено в таблице 5.4.

Таблица 5.4 – Соответствие компетенций, формируемых при изучении дисциплины, и видов занятий

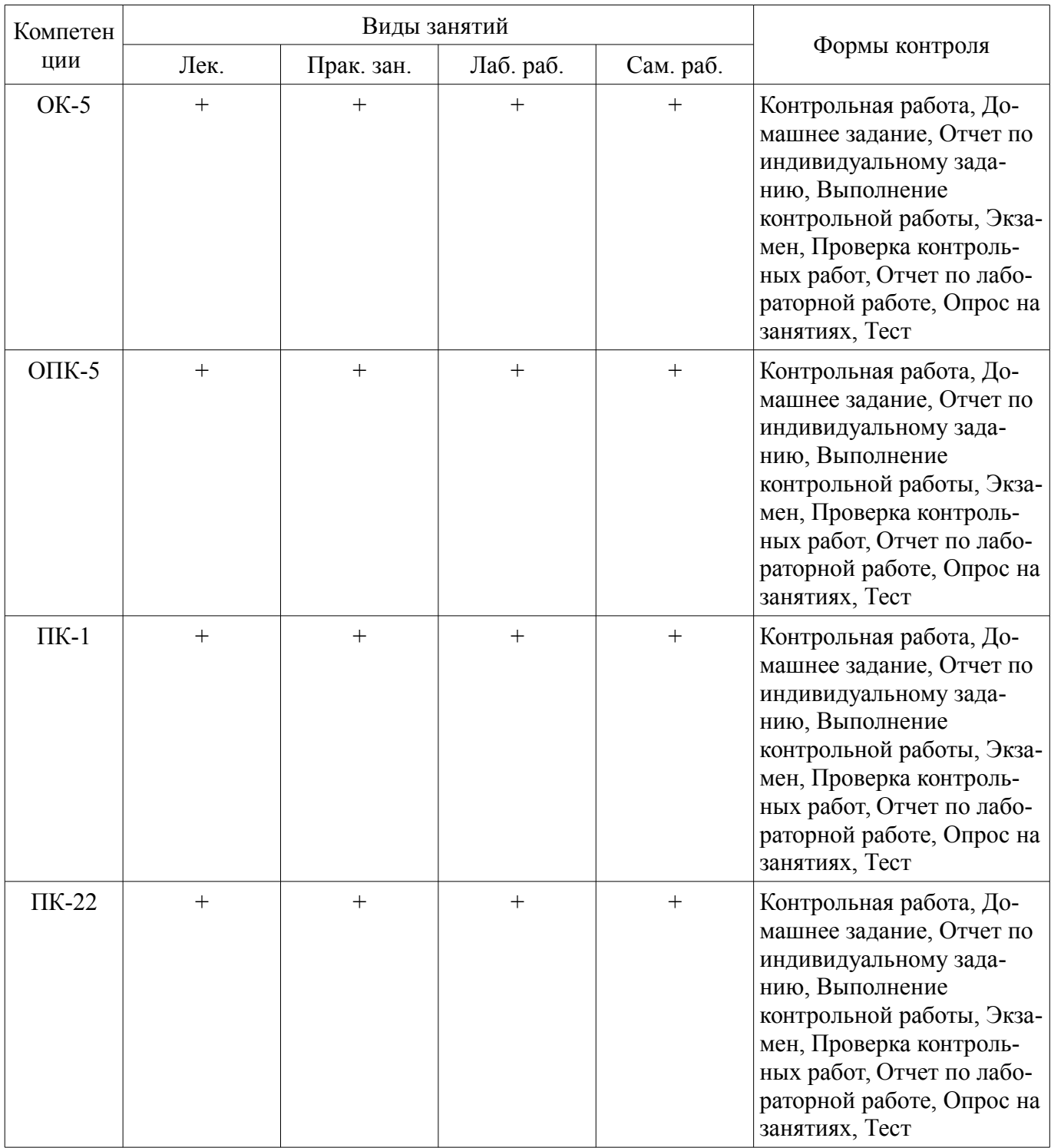

# **6. Интерактивные методы и формы организации обучения**

Не предусмотрено РУП.

# **7. Лабораторные работы**

Наименование лабораторных работ приведено в таблице 7.1. Таблица 7.1 – Наименование лабораторных работ

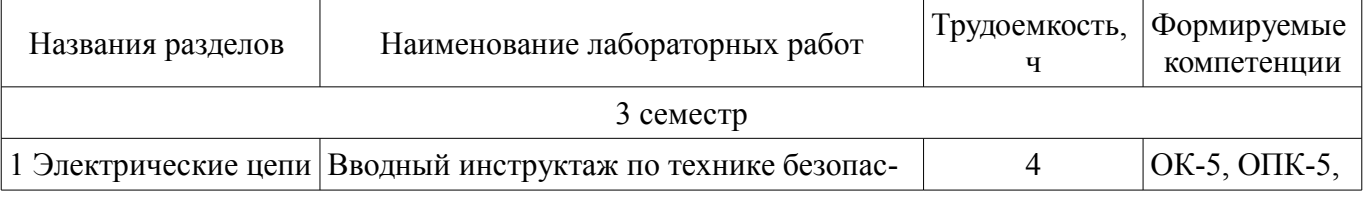

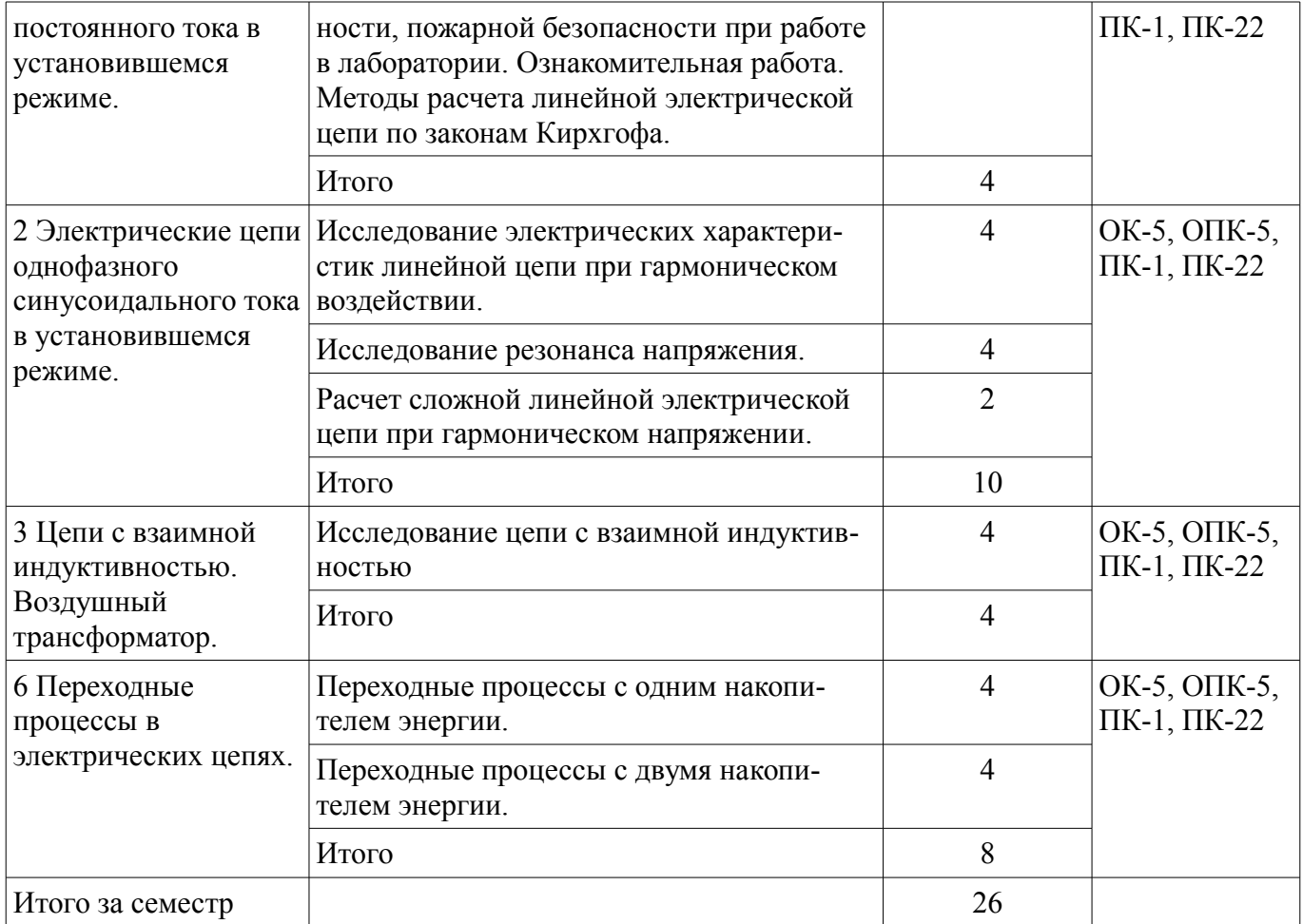

# **8. Практические занятия (семинары)**

Наименование практических занятий (семинаров) приведено в таблице 8.1.

Таблица 8.1 – Наименование практических занятий (семинаров)

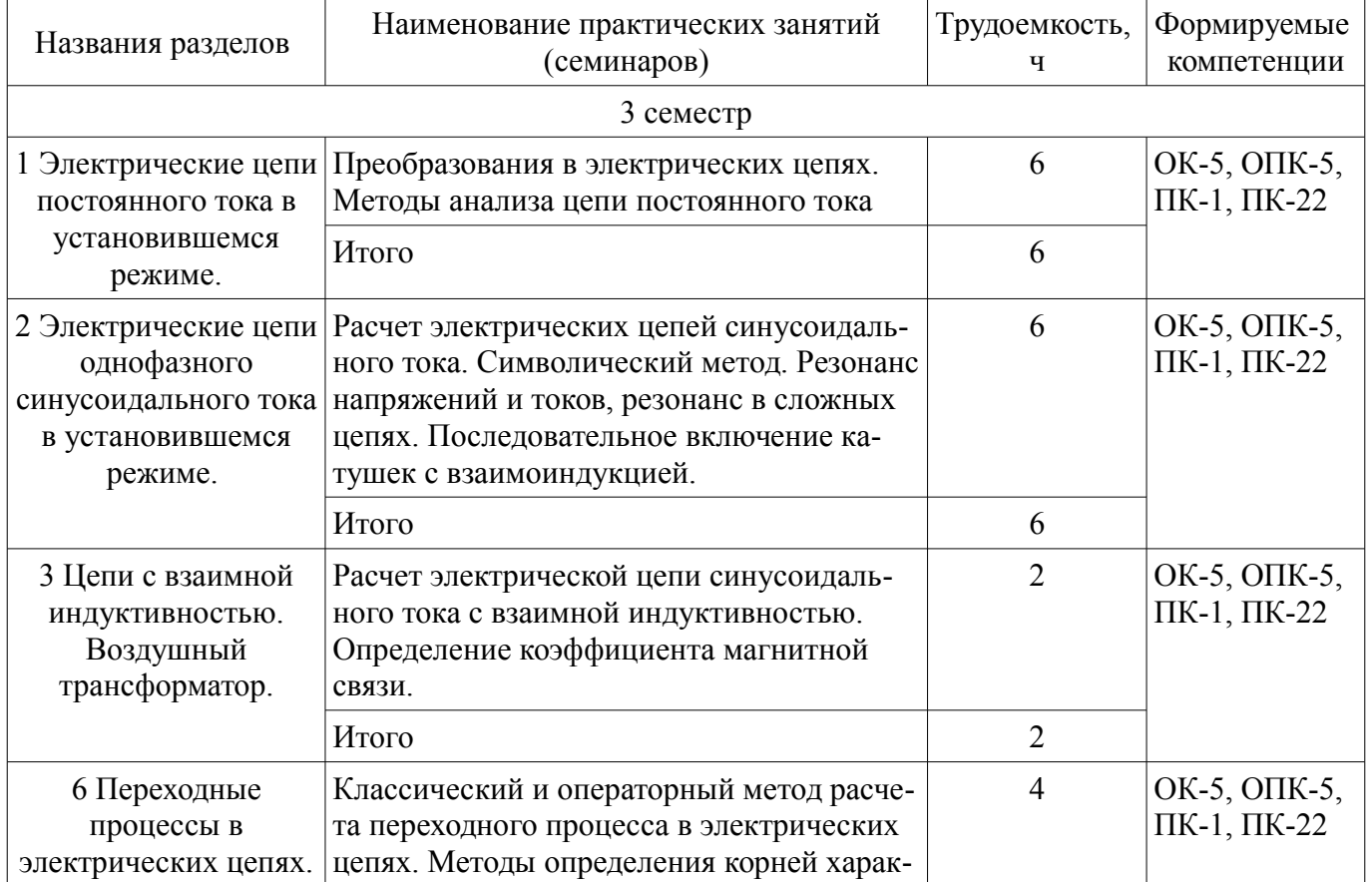

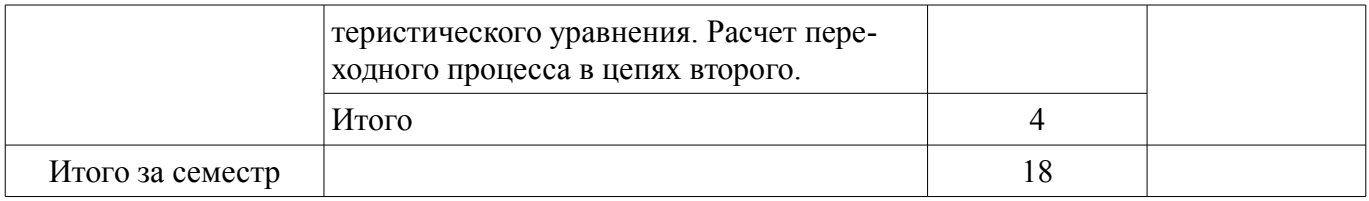

## **9. Самостоятельная работа**

Виды самостоятельной работы, трудоемкость и формируемые компетенции представлены в таблице 9.1.

Таблица 9.1 – Виды самостоятельной работы, трудоемкость и формируемые компетенции

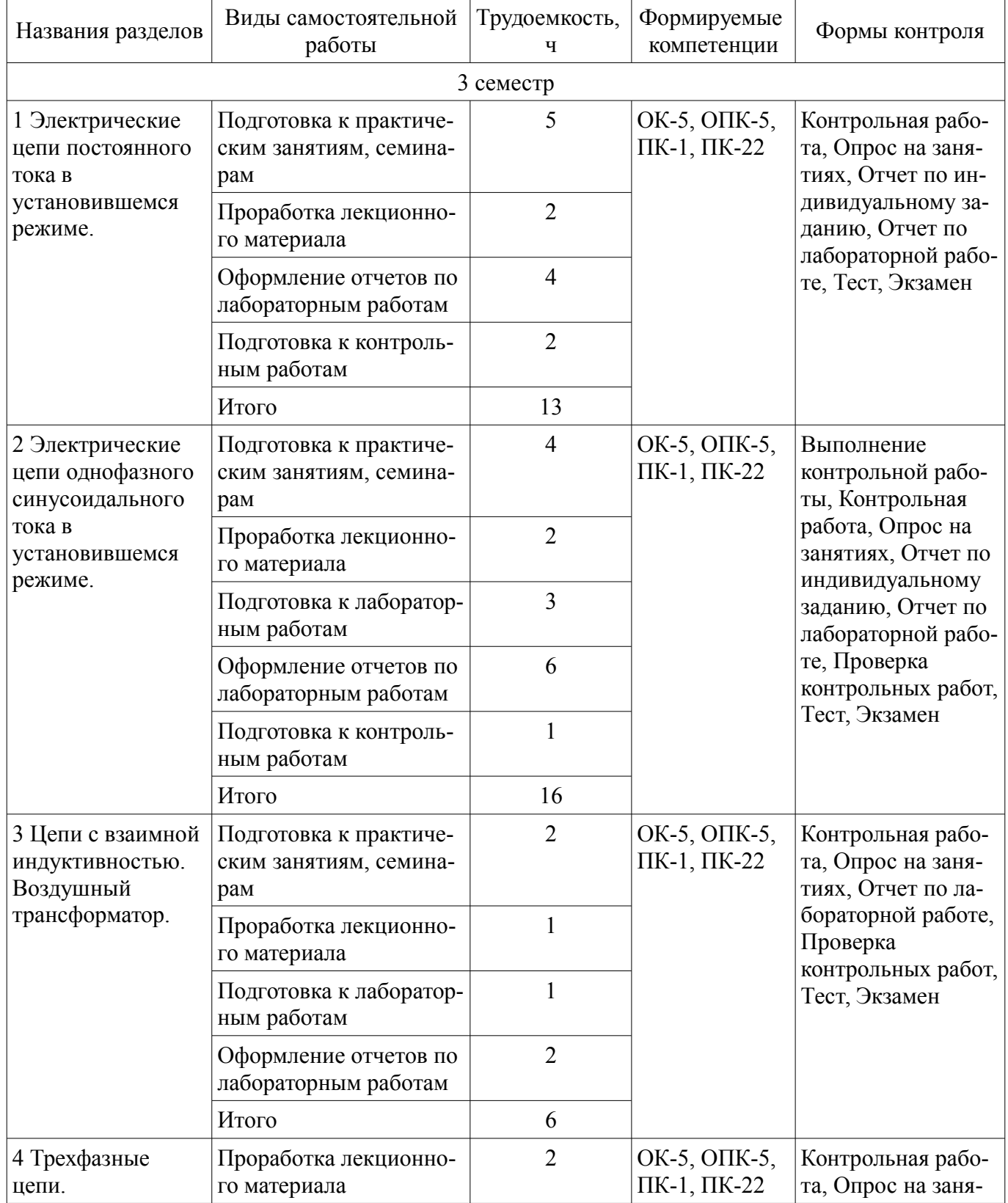

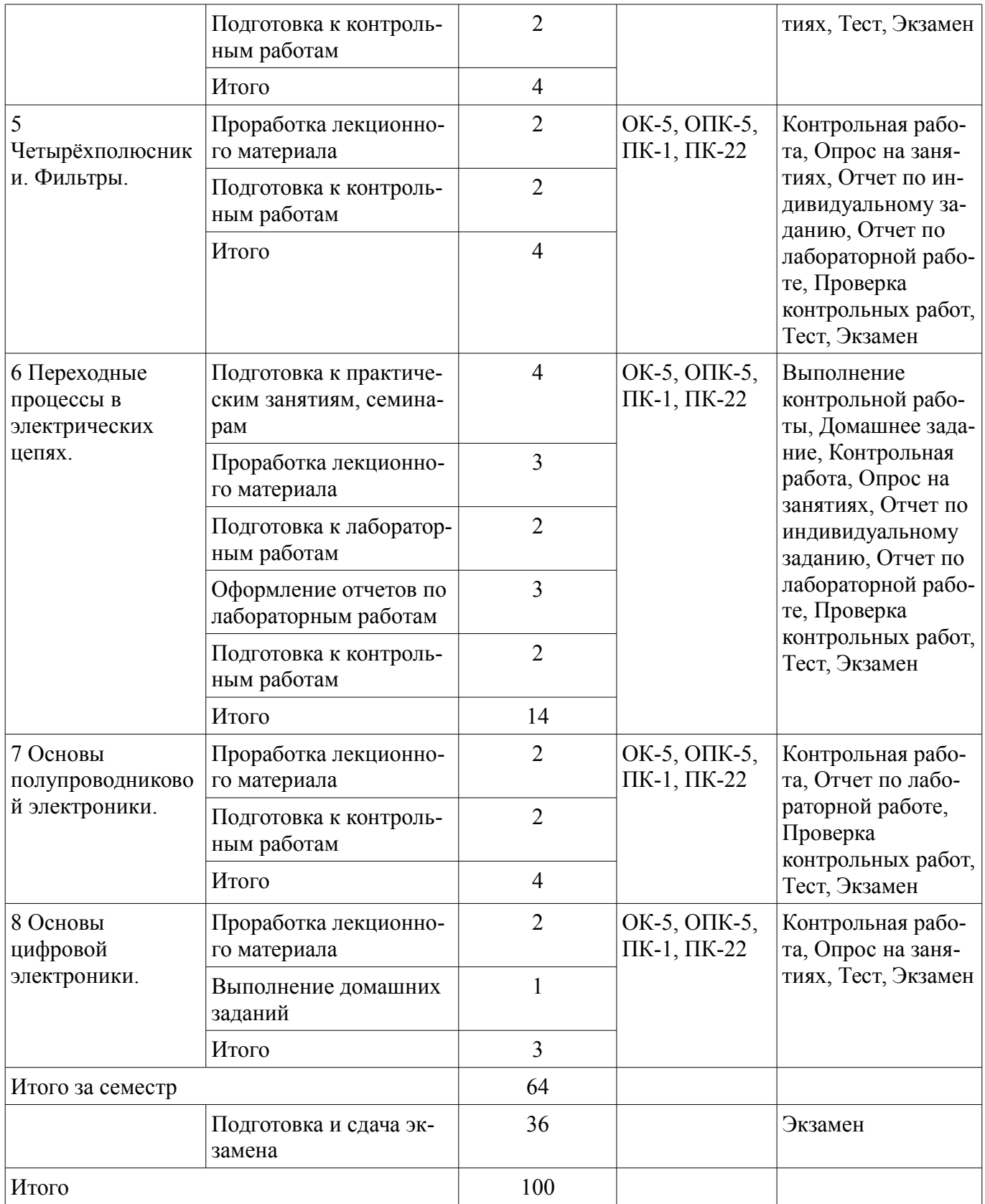

# **10. Курсовой проект / курсовая работа**

Не предусмотрено РУП.

## **11. Рейтинговая система для оценки успеваемости обучающихся**

**11.1. Балльные оценки для элементов контроля**

Таблица 11.1 – Балльные оценки для элементов контроля

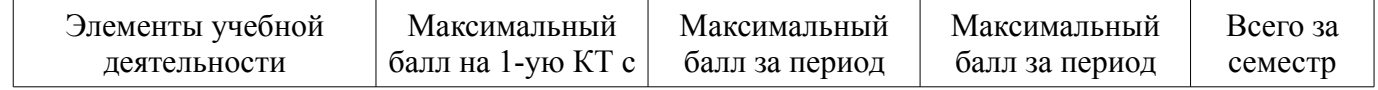

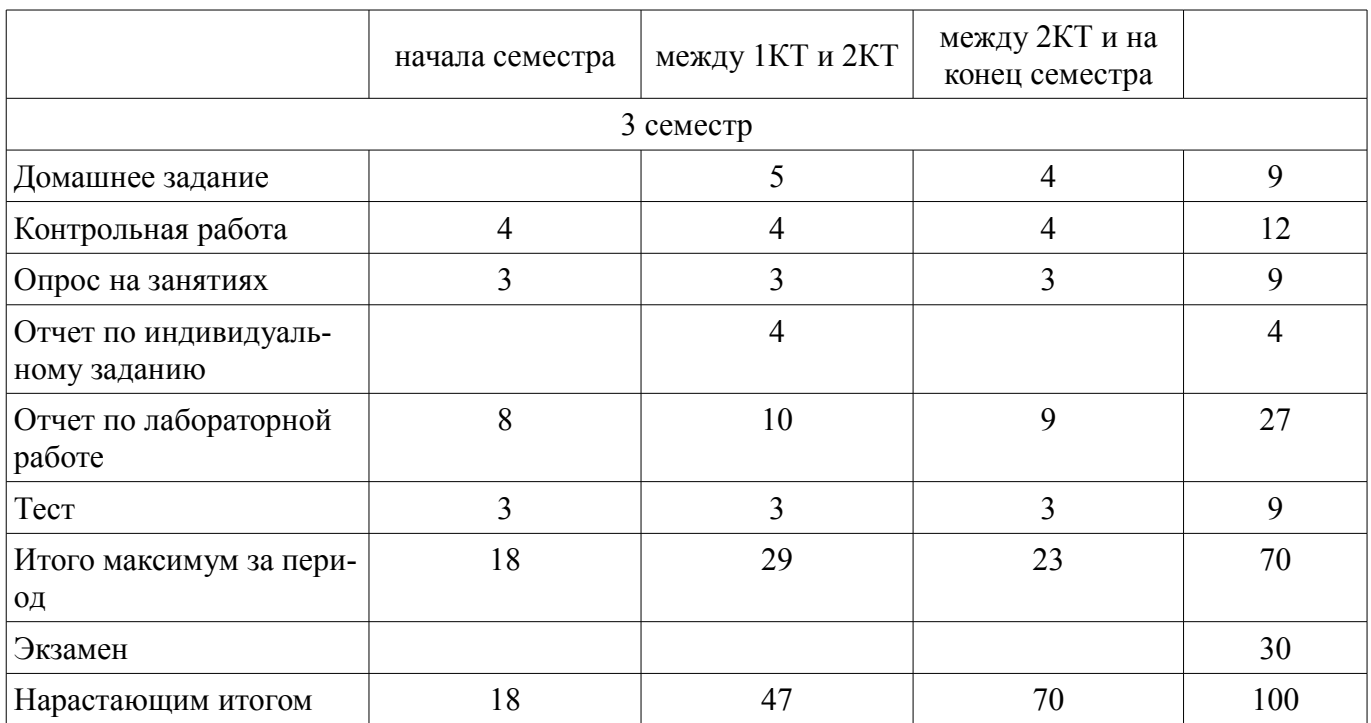

## **11.2. Пересчет баллов в оценки за контрольные точки**

Пересчет баллов в оценки за контрольные точки представлен в таблице 11.2. Таблица 11.2 – Пересчет баллов в оценки за контрольные точки

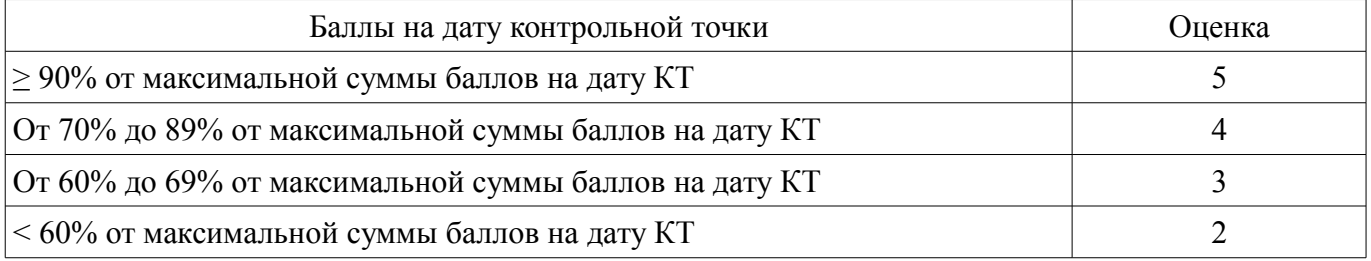

## **11.3. Пересчет суммы баллов в традиционную и международную оценку**

Пересчет суммы баллов в традиционную и международную оценку представлен в таблице 11.3.

Таблица 11.3 – Пересчет суммы баллов в традиционную и международную оценку

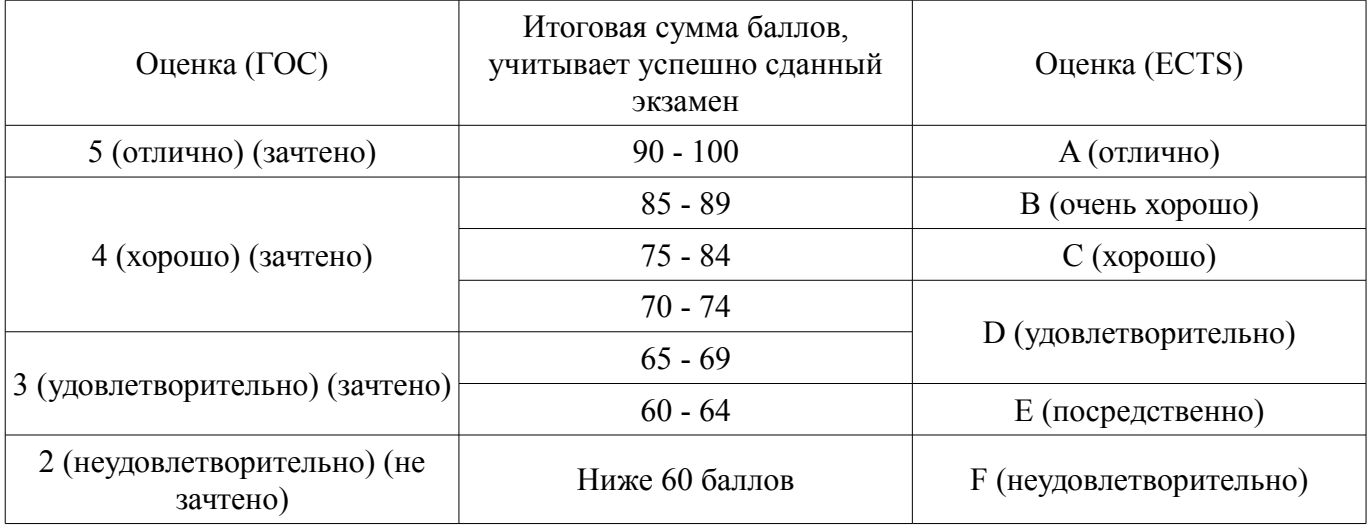

#### **12. Учебно-методическое и информационное обеспечение дисциплины**

#### **12.1. Основная литература**

1. Теоретические основы электротехники. Часть 1 установившиеся режимы в линейных электрических цепях [Электронный ресурс]: Учебное пособие / Шутенков А. В., Хатников В. И., Ганджа Т. В., Шандарова Е. Б., Дмитриев В. М. – 2015. – 187 с. — Режим доступа:

https://edu.tusur.ru/training/publications/5376 (дата обращения: 26.11.2021).

2. Теоретические основы электротехники. Часть 2. Переходные и статические режимы в линейных и нелинейных цепях. Электромагнитное поле [Электронный ресурс]: Учебное пособие / Дмитриев В. М., Шутенков А. В., Ганджа Т. В., Шандарова Е. Б. – 2015. – 237 с. — Режим доступа: https://edu.tusur.ru/training/publications/5377 (дата обращения: 26.11.2021).

3. Общая электротехника и электроника [Электронный ресурс]: Учебное пособие / Озеркин Д. В. – 2012. – 190 с. — Режим доступа: https://edu.tusur.ru/training/publications/1324 (дата обращения: 26.11.2021).

### **12.2. Дополнительная литература**

1. Основы теории цепей: Учебник для вузов / В. П. Попов. - 5-е изд., стереотип. - М. : Высшая шко-ла, 2005. - 574 с. (наличие в библиотеке ТУСУР - 252 экз.)

2. Жаворонков М.А., Кузин А.В. Электротехника и электроника.- Академия, 2005 г.– 393[7] с. (наличие в библиотеке ТУСУР - 30 экз.)

3. Зевеке Г.В., Ионкин П.А., Нетушин А.В., Страхов С.В. Основы теории цепей. – М.: Энергоиздат, 1989 – 528 с. (наличие в библиотеке ТУСУР - 84 экз.)

4. Сборник задач и упражнений по теоретическим основам электротехники : Учебное пособие для вузов / Г. П. Андреев [и др.] ; ред. П. А. Ионкин. - М. : Энергоиздат, 1982. - 766[2] с. : ил. - Библиогр.: с. 762. (наличие в библиотеке ТУСУР - 45 экз.)

#### **12.3. Учебно-методические пособия**

## **12.3.1. Обязательные учебно-методические пособия**

1. В.М. Дмитриев, А.В. Шутенков. Т.В. Ганджа, А.Н. Кураколов. ЛАРМ. Автоматизированный лабораторный практикум по электротехнике и электронике. Уч. пособие для ВУЗов. – Томск: Из-во В-Спектр, 2010. – 186 с. (наличие в библиотеке ТУСУР - 30 экз.)

2. Ю.В. Гусев, Т.Н. Зайченко, В.И. Хатников. Методическое пособие по лабораторным занятиям «Общая электротехника». – Томск: ТУСУР, 2009 г. – 64 с. (наличие в библиотеке ТУСУР - 50 экз.)

3. Сборник задач по теоретическим основам электротехники. Часть 1 Установившиеся режимы в линейных электрических цепях [Электронный ресурс]: Сборник задач для проведения практических занятий по дисциплинам «Теоретические основы электротехники», «Анализ динамических систем», «Теория цепей и сигналов» / Шутенков А. В., Ганджа Т. В., Дмитриев В. М. - 2015. 96 с. — Режим доступа: https://edu.tusur.ru/publications/5044 (дата обращения: 26.11.2021).

4. Электротехника и электроника [Электронный ресурс]: Методические указания по самостоятельной работе для студентов ТУСУР по дисциплинам «Теоретические основы электротехники», «Анализ динамических систем», «Теория цепей и сигналов» / Ганджа Т. В., Коваленко В. Е. - 2015. 28 с. — Режим доступа: https://edu.tusur.ru/publications/5045 (дата обращения: 26.11.2021).

5. Теоретические основы электротехники. Часть 1. Установившиеся режимы в линейных электрических цепях [Электронный ресурс]: Учебно-методическое пособие для выполнения лабораторных работ / Шутенков А. В., Ганджа Т. В., Дмитриев В. М. - 2015. 108 с. — Режим доступа: https://edu.tusur.ru/publications/5043 (дата обращения: 26.11.2021).

#### **12.3.2. Учебно-методические пособия для лиц с ограниченными возможностями здоровья и инвалидов**

Учебно-методические материалы для самостоятельной и аудиторной работы обучающихся из числа лиц с ограниченными возможностями здоровья и инвалидов предоставляются в формах, адаптированных к ограничениям их здоровья и восприятия информации.

#### **Для лиц с нарушениями зрения:**

- в форме электронного документа;
- в печатной форме увеличенным шрифтом.

## **Для лиц с нарушениями слуха:**

- в форме электронного документа;
- в печатной форме.

## **Для лиц с нарушениями опорно-двигательного аппарата:**

– в форме электронного документа;

#### – в печатной форме.

#### **12.4. Профессиональные базы данных и информационные справочные системы**

- 1. https://lib.tusur.ru/ru/resursy/bazy-dannyh (свободный доступ);
- 2. https://elibrary.ru/defaultx.asp (свободный доступ).

### **13. Материально-техническое обеспечение дисциплины и требуемое программное обеспечение**

## **13.1. Общие требования к материально-техническому и программному обеспечению дисциплины**

## **13.1.1. Материально-техническое и программное обеспечение для лекционных занятий**

Для проведения занятий лекционного типа, групповых и индивидуальных консультаций, текущего контроля и промежуточной аттестации используется учебная аудитория с количеством посадочных мест не менее 22-24, оборудованная доской и стандартной учебной мебелью. Имеются демонстрационное оборудование и учебно-наглядные пособия, обеспечивающие тематические иллюстрации по лекционным разделам дисциплины.

#### **13.1.2. Материально-техническое и программное обеспечение для практических занятий**

Лаборатория электротехники и электроники

учебная аудитория для проведения занятий практического типа, учебная аудитория для проведения занятий лабораторного типа, учебная аудитория для проведения занятий семинарского типа, помещение для курсового проектирования (выполнения курсовых работ)

634034, Томская область, г. Томск, Вершинина улица, д. 74, 316 ауд.

Описание имеющегося оборудования:

- Персональные компьютеры 9 шт.;
- Стенд "Лаборатория ТОЭ" 2 комплекта;
- Веб-камера Logitech GuickCam STX 1 шт.;
- Комплект специализированной учебной мебели;
- Рабочее место преподавателя.
- Программное обеспечение:
- Adobe Acrobat Reader
- Google Chrome
- LARM Devices
- Microsoft Windows 7 Pro
- Среда моделирования МАРС

## **13.1.3. Материально-техническое и программное обеспечение для лабораторных работ**

Лаборатория электротехники и электроники

учебная аудитория для проведения занятий практического типа, учебная аудитория для проведения занятий лабораторного типа, учебная аудитория для проведения занятий семинарского типа, помещение для курсового проектирования (выполнения курсовых работ)

634034, Томская область, г. Томск, Вершинина улица, д. 74, 316 ауд.

Описание имеющегося оборудования:

- Персональные компьютеры – 9 шт.;

- Стенд "Лаборатория ТОЭ" 2 комплекта;
- Веб-камера Logitech GuickCam STX 1 шт.;
- Комплект специализированной учебной мебели;
- Рабочее место преподавателя.

Программное обеспечение:

- Adobe Acrobat Reader
- Google Chrome
- LARM Devices
- Microsoft Windows 7 Pro
- Mozilla Firefox
- WinDjView
- WinRAR 5

– Среда моделирования МАРС

# **13.1.4. Материально-техническое и программное обеспечение для самостоятельной работы**

Для самостоятельной работы используются учебные аудитории (компьютерные классы), расположенные по адресам:

- 634050, Томская область, г. Томск, Ленина проспект, д. 40, 233 ауд.;

- 634045, Томская область, г. Томск, ул. Красноармейская, д. 146, 201 ауд.;

- 634034, Томская область, г. Томск, Вершинина улица, д. 47, 126 ауд.;

- 634034, Томская область, г. Томск, Вершинина улица, д. 74, 207 ауд.

Состав оборудования:

- учебная мебель;

- компьютеры класса не ниже ПЭВМ INTEL Celeron D336 2.8ГГц. - 5 шт.;

- компьютеры подключены к сети «Интернет» и обеспечивают доступ в электронную информационно-образовательную среду университета.

Перечень программного обеспечения:

- Microsoft Windows;
- OpenOffice;
- Kaspersky Endpoint Security 10 для Windows;
- 7-Zip;
- Google Chrome.

## **13.2. Материально-техническое обеспечение дисциплины для лиц с ограниченными возможностями здоровья и инвалидов**

Освоение дисциплины лицами с ограниченными возможностями здоровья и инвалидами осуществляется с использованием средств обучения общего и специального назначения.

При занятиях с обучающимися **с нарушениями слуха** предусмотрено использование звукоусиливающей аппаратуры, мультимедийных средств и других технических средств приема/передачи учебной информации в доступных формах, мобильной системы преподавания для обучающихся с инвалидностью, портативной индукционной системы. Учебная аудитория, в которой занимаются обучающиеся с нарушением слуха, оборудована компьютерной техникой, аудиотехникой, видеотехникой, электронной доской, мультимедийной системой.

При занятиях с обучающимися **с нарушениями зрениями** предусмотрено использование в лекционных и учебных аудиториях возможности просмотра удаленных объектов (например, текста на доске или слайда на экране) при помощи видеоувеличителей для комфортного просмотра.

При занятиях с обучающимися **с нарушениями опорно-двигательного аппарата** используются альтернативные устройства ввода информации и другие технические средства приема/передачи учебной информации в доступных формах, мобильной системы обучения для людей с инвалидностью.

## **14. Оценочные материалы и методические рекомендации по организации изучения дисциплины**

# **14.1. Содержание оценочных материалов и методические рекомендации**

Для оценки степени сформированности и уровня освоения закрепленных за дисциплиной компетенций используются оценочные материалы в составе:

## **14.1.1. Тестовые задания**

-------------------------------------------------------------------------------------------------------------------- 1. Найти полное комплексное сопротивление цепи состоящей из двух одинаковых параллельно включенных катушек индуктивностей. Если XL =20 Ом для одной катушки.

1. -j10 Ом 2. 20 Ом 3. j10 Ом 4. j40 Ом

2. Второму закону Кирхгофа соответствует уравнение.

1.  $\Sigma$ RI =  $\Sigma$ E 2.  $\overline{Y}RI2 = \overline{Y}EI$  $3. \overline{\Sigma}$ gU = J 4.  $\Sigma I = 0$ ----------------------------------------------------------------------------------------------------

3. В схеме последовательно с источником гармонического ЭДС включён резистор и катушка индуктивности. Если активная мощность источника равна 20Вт, а реактивная мощность источника равна 20Вар. Найти полную мощность источника

--------------------------------------------------------------------------------------------------------------------

. 1. 40 ВА 2. 20 ВА 3. 6,32 ВА 4.  $20\sqrt{2}$  BA

-------------------------------------------------------------------------------------------------------------------- 4. Определить полное сопротивление Z цепи состоящей из параллельно включённого рези-

стора и катушки индуктивности. Если R =40 Ом, XL = 30 Ом.

1.  $Z=70$  O<sub>M</sub>. 2. Z= 17,14 Ом.  $3. Z=14,4$  O<sub>M</sub>. 4. Z= 24 Ом. ----------------------------------------------------------------------------------------------------

5. Для линейно независимого узла цепи справедливо следующее определение.

1. Любой замкнутый участок цепи.

2. Часть цепи по которому протекает один и тот же ток.

3. Место соединение трёх и более ветвей.

4. Соединение трёх и более ветвей, в котором присутствует хотя бы одна новая

---------------------------------------------------------------------------------------------------------------------

6. Два источника ЭДС соединены одинаковыми полюсами параллельно друг к другу. Если ЭДС Е1 больше ЭДС E2 в каком режиме работают источнике электроэнергии?

1. E1- в режиме активного приемника; E2- в режиме генератора.

2. E1 и E2 в режиме генератора.

3. E1 и E2 в режиме активного приемника.

4. E1- в режиме генератора ; E2 -в режиме активного приемника.

--------------------------------------------------------------------------------------------------------------------

7. Для линейно независимого контура цепи справедливо следующее определение.

- 1. Любой замкнутый участок цепи.
- 2. Замкнутый участок цепи по которому протекает один и тот же ток.
- 3. Замкнутый участок цепи в котором присутствует хотя бы одна новая ветвь.
- 4. Соединение трёх и более ветвей, в котором присутствует хотя бы одна новая ветвь.

--------------------------------------------------------------------------------------------------------------------

8. Определить полное Z и активное R сопротивления двухполюсника, если значение на выводах двухполюсника  $U= 100 B$ ,  $I = 5 A$ , и сдвиг фаз между этими напряжением и током  $\varphi = 60$  градусов. .

1.  $Z = 17,32$  Om;  $R = 10$  Om. 2.  $Z = 20$  Om;  $R = 17,32$  Om. 3. Z = 10 Om; R =  $8,66$  Om. 4.  $Z = 20$  Om;  $R = 10$  Om. ----------------------------------------------------------------------------------------------------

9. При напряжении u(t)=141.4 Sin(628 t +  $\pi/6$ )B, приложенного к выводам цепи с последовательно включённом резистор и катушкой индуктивности, и если  $R = 6$  Ом,  $XL = 8$  Ом., определить действующее значение тока I, угол сдвига фаз между напряжением и током φ и значение индуктивности L.

1. I=14,14 А;  $\varphi$ =53,13 град. ; L=78,5 Гн. 2. I=10 А; φ=36,87 град. ; L=95,54 мГн. 3. I=10 А; φ=1,33 град.; L=0,2 мГн. 4. I=10 А; φ=53,13 град. ; L=127,38 мГн. ----------------------------------------------------------------------------------------------------

10. Синусоидальный ток изменяется по закону  $i(t)=1.41 \sin(6280 t+45)$ . Определить период Т (с), действующее значение тока I (А).

1.  $T = 0.002$  c,  $I = 0.7A$ . 2.  $T = 0.0025$  c,  $I = 1.41$ A. 3,  $T = 0,000159$  c,  $I = 1A$ . 4.  $T = 0.001$  c,  $I = 1$  A.

--------------------------------------------------------------------------------------------------------------------

11. Найти напряжение U на зажимах цепи состоящей из последовательно включённого резистора R1 к двум параллельно включенным резисторам R2 и R3. Если R1= 5 Ом, R2=R3= 10 Ом, I3= 1 А.

1. 15В

2. 10В

3. 20В

4. 5В ----------------------------------------------------------------------------------------------------

12. Чему равно внутреннее сопротивление Rвн. источника ЭДС Е, к которому подключено сопротивление R на котором падает напряжение U

1.  $R_{BH} = E/R$ 2.  $R_{BH} = I J/R$ 3.  $R_{BH} = (E-U)/R$ 4.  $R_{BH} = (E+U)/R$ ----------------------------------------------------------------------------------------------------

13. В схему параметрического стабилизатора, без усиления по току нагрузки входят следующие элементы:

1. Резистор, диод Шоттки, .

2. Резистор, биполярный транзистор.

3. Резистор, стабилитрон.

4. Резистор, тиристор. ----------------------------------------------------------------------------------------------------

14. Сколько выпрямительных диодов содержит схема мостового выпрямителя?

1. 1 выпрямительный диод.

2. 2 выпрямительных диода.

3. 4 выпрямительных диода.

4. 5 выпрямительных диодов.

-------------------------------------------------------------------------------------------------------------------- 15. Последовательно включены три резистора R1, R2, R3. Найти напряжение на R2, если  $R1=4$  Ом,  $R2=5$  Ом,  $R3=1$  Ом а на вход подано напряжение 50 В.

1. 50 В. 2. 25 В. 3. 5 В. 4. 20В.

16. Чему равна начальная фаза напряжения на катушки индуктивности если начальная фаза тока в индуктивности равна 60 градусов.

1. 60 градусов. 2. 150 градусов. 3. -30 градусов. 4. 90 градусов. ----------------------------------------------------------------------------------------------------

17. Чему равна начальная фаза тока в конденсаторе если начальная фаза напряжения равна 30 градусов.

1. 60 градусов. 2. 120 градусов. 3. -60 градусов. 4. -90 градусов.

--------------------------------------------------------------------------------------------------------------------

18. Чему равна начальная фаза тока в конденсаторе если начальная фаза напряжения равна 30 градусов.

1. 60 градусов. 2. 120 градусов. 3. -60 градусов. 4. -90 градусов.

--------------------------------------------------------------------------------------------------------------------

19. Если в схеме три узла и пять линейно независимых контура, каким методом целесообразно решать задачу определения токов в всех ветвях цепи.

1. По правилам Кирхгофа.

- 2. Методом контурных токов.
- 3. Методом узловых напряжений.
- 4. Методом наложения.

--------------------------------------------------------------------------------------------------------------------

20. Метод эквивалентного генератора применяется ...?

1. Для определения тока в одной ветви цепи при изменение параметров в других ветвях.

- 2. Для определения токов в любой ветви.
- 3. Для определения тока в одной ветви цепи при изменение её параметров
- 4. Для определения параметров эквивалентного генератора.

--------------------------------------------------------------------------------------------------------------------

#### **14.1.2. Экзаменационные вопросы**

1. Эквивалентные преобразования цепи. Параллельное и последовательное соединение пассивных и активных элементов электрической цепи. Формулы расчёта эквивалентных параметров элементов.

2. Определения цепи. Ветвь, узел, контур. Линейно независимые узлы, контура. Идеальные пассивные и активные элементы электрической цепи.

3. Понятия линейных и нелинейных пассивных элементов цепи. Дифференциальные и статические параметры. Линейные и нелинейные электрические цепи. Классификация электрических цепей.

4. Расчёт цепи методом наложения.

5. Расчёт цепи по правилам Кирхгофа.

6. Расчёт цепи методом контурных токов.

7. Расчёт цепи методом узловых напряжений.

8. Преимущество расчёта цепей различными методами.

9. Метод комплексных амплитуд. Закон Ома, правила Кирхгофа в комплексной форме.

10. Метод эквивалентного генератора. Определение ЭДС эквивалентного генератора и его внутреннего сопротивления.

11. Резонансные явления в электрически цепях. Условия резонанса напряжения. Частотные характеристики при резонансе.

12. Резонансные явления в электрически цепях. Условия резонанса тока. Частотные характеристики при резонансе.

13. Четырёхполюсники. Параметры четырёхполюсников. Метод холостого хода, короткого замыкания.

14. Вторичные параметры четырехполюсника. Определить вторичные параметры четырёхполюсника (схема прилагается).

15. Переходные процессы в электрических цепях. Первый и второй законы коммутации. Независимые и зависимые начальные значения. Нулевые и ненулевые начальные условия.

16. Классический метод расчета переходных процессов в цепях при постоянном и синусоидальном воздействии.

17. Операторный метод расчета переходных процессов. Законы Ома и правила Кирхгофа в операторной форме.

18. Диоды. Условно графические обозначения диодов. Физические основы работы диодов. Выпрямительный диод, стабилитрон, светодиод, варикап. Основные параметры.

19. Стабилизаторы напряжения. Схемы, принцип работы. Биполярный транзистор. Условно графическое обозначение, характеристики.

20. Схемы включения биполярного транзистора: с общей базой, с общим коллектором, с общим эмиттером, их усилительные свойства.

21. Идеальный ключ. Ключевой режим работы транзистора. Схемы "ключа" на биполярном и полевых транзисторов.

#### **14.1.3. Темы опросов на занятиях**

Определение постоянной переходного процесса.

По известным А, Y, Z,параметры четырёхполюсника определить вторничные параметры четырёхполюсника.

Определение граничных условий в линейных электрических цепях при расчёте переходного процесса.

Расчёт эквивалентных параметров схемы.

Расчёт схемы постоянного тока методом наложения.

Расчёт схемы постоянного тока методом контурных токов.

Расчёт схемы постоянного тока методом узловых напряжений( потенциалов).

Расчёт схемы постоянного тока методом эквивалентного генератора.

Решение задачи методом комплексных амплитуд для цепи гармонического тока.

Расчет резонансных схем.

#### **14.1.4. Темы индивидуальных заданий**

Расчет переходных процессов в линейных электрических цепях постоянного напряжения.

Расчет переходных процессов в линейных электрических цепях гармонического напряже-

ния.

Расчёт цепей с взаимной индуктивностью.

**14.1.5. Темы контрольных работ** 

Определение граничных условий.

Определение постоянной времени переходного процесса.

Определение переходного процесса в линейных электрических цепях.

Найти параметры четырёхполюсника.

По известным А, Y, Z,параметры четырёхполюсника определить вторничные параметры четырёхполюсника.

Определить коэффициенты передачи токов базы и эмиттера биполярного транзистора по его характеристикам.

Расчёт эквивалентных параметров схемы.

Расчёт схемы постоянного тока методом наложения.

Расчёт схемы методом контурных токов.

Расчёт схемы методом узловых напряжений( потенциалов).

Расчёт схемы методом эквивалентного генератора.

### **14.1.6. Темы домашних заданий**

Определение граничных условий.

Определение постоянной переходного процесса.

Найти параметры четырёхполюсника.

По известным А, Y, Z,параметры четырёхполюсника определить вторничные параметры четырёхполюсника.

Определить режим работы биполярного транзистора по заданным условиям.

Рассчитать параметрический стабилизатор для заданных условий.

## **14.1.7. Темы лабораторных работ**

Вводный инструктаж по технике безопасности, пожарной безопасности при работе в лаборатории. Ознакомительная работа.

Расчета линейной электрической цепи по законам Кирхгофа.

Расчет сложной линейной электрической цепи постоянного напряжения.

Исследование электрических характеристик линейной цепи при гармоническом воздействии.

Исследование резонанса напряжения.

Исследование резонанса тока.

Расчет сложной линейной электрической цепи при гармоническом напряжении.

Исследование цепи с взаимной индуктивностью.

Переходные процессы с одним накопителем энергии.

Переходные процессы с двумя накопителем энергии.

Исследование вольт амперных характеристик полупроводниковых диодов.

## **14.2. Требования к оценочным материалам для лиц с ограниченными возможностями здоровья и инвалидов**

Для лиц с ограниченными возможностями здоровья и инвалидов предусмотрены дополнительные оценочные материалы, перечень которых указан в таблице 14.

Таблица 14 – Дополнительные материалы оценивания для лиц с ограниченными возможностями здоровья и инвалидов

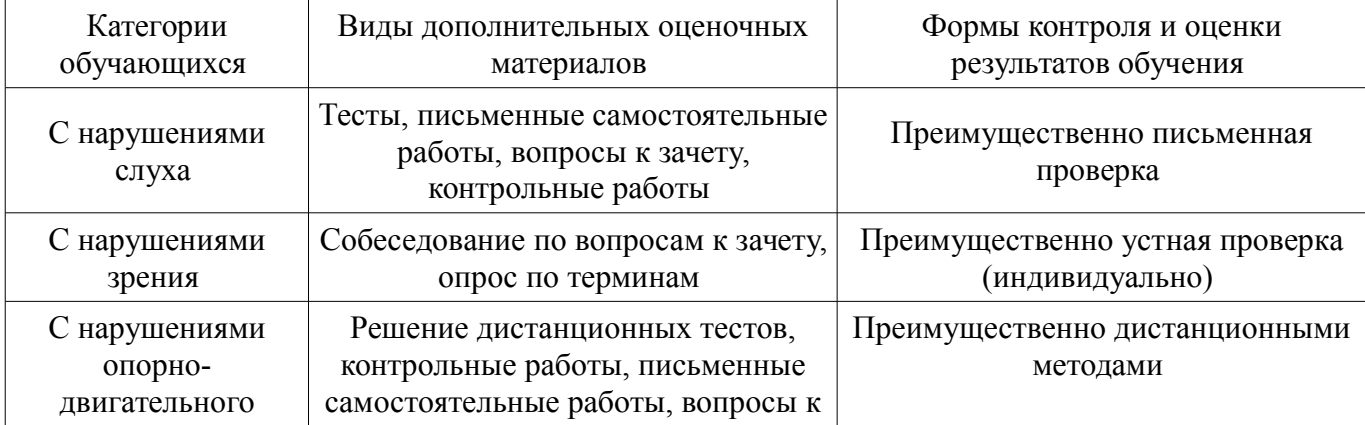

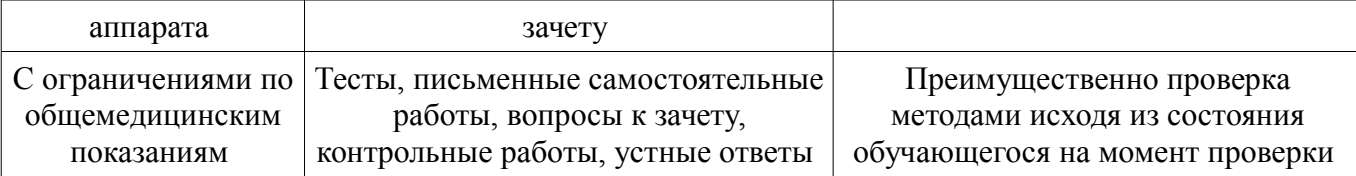

### **14.3. Методические рекомендации по оценочным материалам для лиц с ограниченными возможностями здоровья и инвалидов**

Для лиц с ограниченными возможностями здоровья и инвалидов предусматривается доступная форма предоставления заданий оценочных средств, а именно:

- в печатной форме;
- в печатной форме с увеличенным шрифтом;
- в форме электронного документа;
- методом чтения ассистентом задания вслух;
- предоставление задания с использованием сурдоперевода.

Лицам с ограниченными возможностями здоровья и инвалидам увеличивается время на подготовку ответов на контрольные вопросы. Для таких обучающихся предусматривается доступная форма предоставления ответов на задания, а именно:

- письменно на бумаге;
- набор ответов на компьютере;
- набор ответов с использованием услуг ассистента;
- представление ответов устно.

Процедура оценивания результатов обучения лиц с ограниченными возможностями здоровья и инвалидов по дисциплине предусматривает предоставление информации в формах, адаптированных к ограничениям их здоровья и восприятия информации:

#### **Для лиц с нарушениями зрения:**

- в форме электронного документа;
- в печатной форме увеличенным шрифтом.

#### **Для лиц с нарушениями слуха:**

- в форме электронного документа;
- в печатной форме.

#### **Для лиц с нарушениями опорно-двигательного аппарата:**

- в форме электронного документа;
- в печатной форме.

При необходимости для лиц с ограниченными возможностями здоровья и инвалидов процедура оценивания результатов обучения может проводиться в несколько этапов.